#### Quantenfehlerkorrekturcodes

Christian Hartler

<span id="page-0-0"></span>2. Dezember 2009

세미 시 제 구매 시 제 되어 있는 게 되는

- Unterschiede zwischen klassischem Computer und Quantencomputer
- **•** Quantengatter
- Auftretende Fehler im Quantencomputer und mögliche Korrekturen:
	- Bitfehler
	- Phasenfehler
- **•** Fehlerkorrekturcodes
	- 9QECC
	- 7QECC

**K ロ ト K 何 ト K ヨ ト** 

<span id="page-1-0"></span> $QQ$ 

# Unterschiede zwischen klassischem Computer und Quantencomputer

- $\bullet$  Bit 0: 0 bis 1 V  $Bit 1: 3 his 5 V$
- Es tritt nur 1 Zustand auf: Entweder Bit 0 oder Bit 1
- Irreversibilität von Gatter  $0 \vee 1 \rightarrow 1$
- Je 1 Operationschritt für jeden Zustand

#### Klassisch Quantenmechanisch

- $\bullet$  QBit  $|0>:\dagger$  1>  $QBit \, |1 >: | \, | >$ Relative Phase zwischen  $|1 >$  und  $|0 >$
- Superpositionsprinzip:  $|\Psi \rangle = | \rightarrow \rangle = a|0 \rangle + b|1 \rangle$ Mit  $|a|^2 + |b|^2 = 1$
- Reversibilität von Gatter  $NOT|0> = |1>$
- 1 Operationsschritt für alle Zustände
- Messung z[ers](#page-1-0)[t](#page-1-0)ört [Su](#page-2-0)[p](#page-3-0)[er](#page-0-0)[pos](#page-31-0)[iti](#page-0-0)[on](#page-31-0)

<span id="page-2-0"></span> $\Omega$ 

# Unterschiede zwischen klassischem Computer und Quantencomputer

#### Quantenmechanisch Elemente die der klassische PC nicht besitzt

- QBits besitzen relative Phasen
	- Sie kontrollierung Orientierung des Spins
	- Sie werden durch den Phasenfaktor beschrieben:  $e^{i\Phi x}|x>$
- Verschränkte Zustände:  $|\Psi>=a|00> +b|11>$ :
	- Entsteht durch Wechselwirkung zwischen 2 Teilchen
	- **kein Produktzustand von 2 Teilchen**
	- können gemeinsame Informationen haben
	- Getrennte Messungen können Zustand nicht aufschlüsseln
- **o** Interferenzen

<span id="page-3-0"></span> $\Omega$ 

**K ロ ト K 何 ト K ヨ ト K** 

### Quantengatter mit einem Eingang

Gatter die nur auf 1 QBit angewendet werden:

**A** Not Gatter entspricht einem Bitwechsel:  $Not|0 \rangle \rightarrow |1 \rangle$  $Not|1 \rangle \rightarrow |0 \rangle$ 

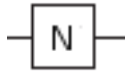

**• Hadamard Gatter** bewirkt eine Drehung des Spins um 90◦ :  $H|0>=\frac{1}{14}$  $\frac{1}{2}(|0>+|1>) = | \rightarrow >$  $H|1> = \frac{1}{1}$  $\frac{1}{2}(|0>-|1>)=| \leftarrow >$ 

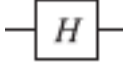

**• Phase-Shift Gatter** verschiebt die Relative Phase:  $U_{\Phi}|x\rangle=e^{i\Phi x}|x\rangle$ 

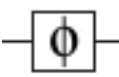

メロト メ御 トメ ミトメ 毛

 $\Omega$ 

#### Quantengatter mit mehreren Eingängen

Gatter die auf mehrere QBits angewendet werden

**o** C-Not Gatter

Das Ziel-Qbit wechselt nur dann, wenn das kontrollierende QBit  $|1>$  ist

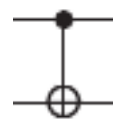

**• Toffoli Gatter** 

funktioniert wie das C-Not Gatter mit 2 kontrollierende QBits und beide müssen  $|1>$  sein, damit das Ziel-QBit wechselt.

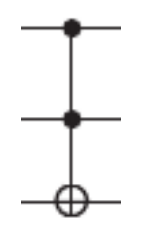

**←ロ ▶ ← イ 同 →** 

- 2 Arten von Fehlerquellen:
	- **o** Gatter Unitären Fehler
	- Umgebung/Dekohärenz Nicht unitärer Fehler

Daraus können 3 Arten von Fehlern entstehen:

- Bitfehler entspricht  $\sigma_X=\begin{pmatrix} 0 & 1 \ 1 & 0 \end{pmatrix}\triangleq\left|1><0\right|+\left|0><1\right|=X$
- Phasenfehler entspricht  $\sigma_Z = \begin{pmatrix} 1 & 0 \ 0 & 0 \end{pmatrix}$  $0 -1$  $\Big) \triangleq |0>$  < 0| − |1 > < 1| = Z
- Phasen- und Bitfehler  $\textsf{entspricht}\,\,\ast\sigma_{\mathsf{Y}}=\sigma_Z\ast\sigma_X=\begin{pmatrix}0&1\-1&0\end{pmatrix}\triangleq|0><1|-|1><0|=\mathsf{Y}$

Diese Fehlerarten sind auch kontinuierlich  $\rightarrow$ Messung wandelt kontinuierliche Fehler in diskrete um.

メロト メ都 トメ 君 トメ 君 ト

- Klassisch: Redundanz der Bits: Kopien von Bits
- **Problem in der Quantenmechanik: No-Cloning-Theorem** Perfekte Kopie eines QBit verletzt die Heisenberg'sche Unschärferelation

**K ロ ▶ ( 伊 ▶ ( 毛 ▶** 

- Lösung: Verschränkung von Zuständen
- $| \Psi \rangle = a|0 \rangle + b|1 \rangle$
- $C_{NOT(12)}C_{NOT(13)}|\Psi > |0 > |0 >$
- $= C_{NOT(12)}C_{NOT(13)}(a|0 > |0 > |0 > +b|1 > |0 > |0 >)$

 $= a|000 \rangle + b|111 \rangle$ 

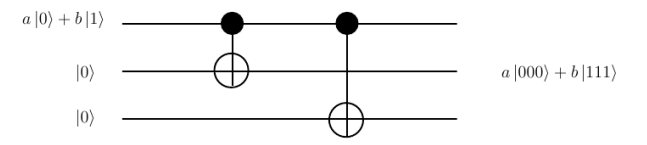

 $\Omega$ 

**K ロ ⊁ K 倒 ≯ K 差 ≯ K** 

#### Bitfehler-Schaltplan

Keine Messung der kodierten QBits

$$
|t_1,t_2,t_3>
$$

$$
(t_1 \stackrel{?}{=} t_2,t_1 \stackrel{?}{=} t_3)
$$

- Verwendung zweier Hilfs-QBits im Grundzustand
- **Messung der Hilfs-QBits**

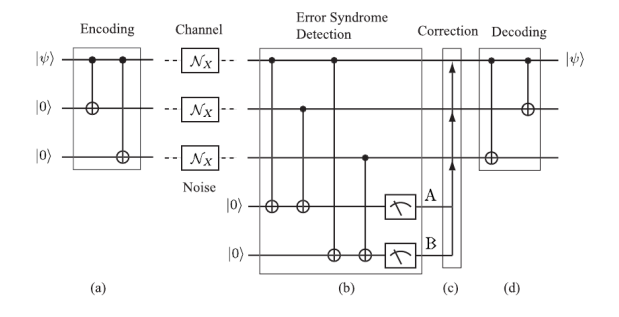

 $\leftarrow$   $\Box$ 

4 何 ト

$$
\bullet \ |0> \rightarrow cos(\alpha)|0> -i*sin(\alpha)|1>
$$

- $\bullet$   $|1 \rangle \rightarrow cos(\alpha)|1 \rangle -i * sin(\alpha)|0 \rangle$
- $\Rightarrow$   $|\Psi \rangle = a|000\rangle + b|111\rangle$
- $\rightarrow$  cos( $\alpha$ )(a|000 > +b|111 >)−  $i * sin(\alpha)(a|100 \gt + b|011 \gt)$ 
	- Messung von  $|\Psi\rangle$  liefert:
		- (0,0) mit  $P = cos^2(\alpha)$  $\Psi$  zerfällt in a $|000\rangle + b|111\rangle$
		- $(1,1)$  mit  $P = sin^2(\alpha)$  $\Psi$  zerfällt in  $(a|100 \gt +b|011 \gt)$

イロト イ押ト イヨト イ

#### Phasenfehler-Schaltplan

Änderung einer Phase ( $U_\Phi | x > = e^{i \Phi x} | x >)$  wirkt sich auch auf die anderen QBits aus:

$$
a|000> + b|111> \rightarrow a|000> - b|111>
$$

**• Hadamard Gatter:** 

$$
H|0 \rangle = \frac{1}{\sqrt{2}}(|0 \rangle + |1 \rangle)
$$
  
\n
$$
H|1 \rangle = \frac{1}{\sqrt{2}}(|0 \rangle - |1 \rangle)
$$

- Redundanz der Phase:  $\Rightarrow a(|0 \rangle + |1 \rangle \otimes |\overline{0} \rangle \otimes |\overline{0} \rangle) + b(|0 \rangle - |1 \rangle \otimes |\overline{1} \rangle \otimes |\overline{1} \rangle)$ 
	- Umwandlung des Phasenfehlers zu einem Bitfehler

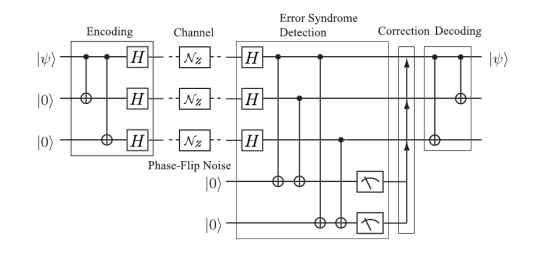

 $\Omega$ 

# 9QECC-Kodierung

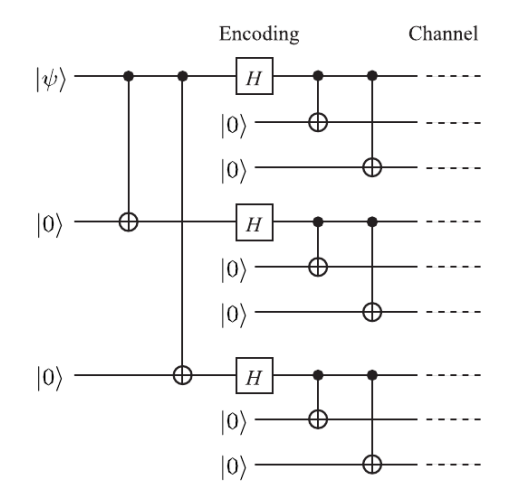

Þ

**K ロ ト K 倒 ト K 差 ト K** 

### 9QECC-Bitmessung

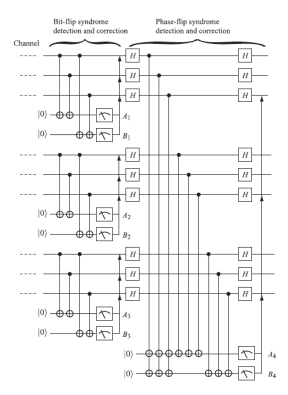

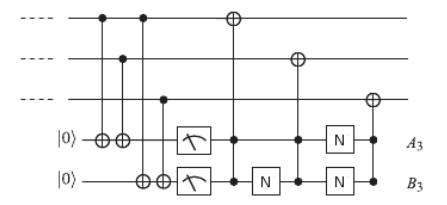

メロトメ 倒 トメ ミトメ ミト

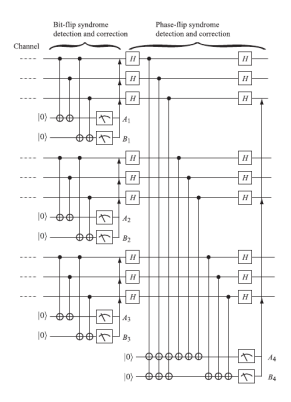

Vertauschung des kontrollierendenund des Ziel-QBits

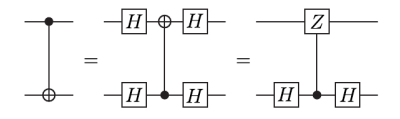

**K ロ ト K 倒 ト K 差 ト K** 

 $U_H X U_H = Z$ 

 $QQ$ 

### 9QECC-Phasenmessung

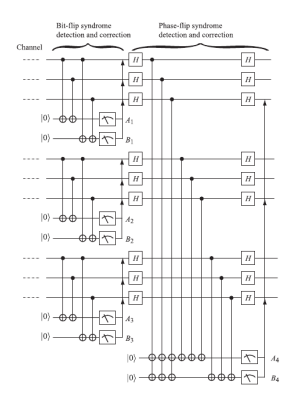

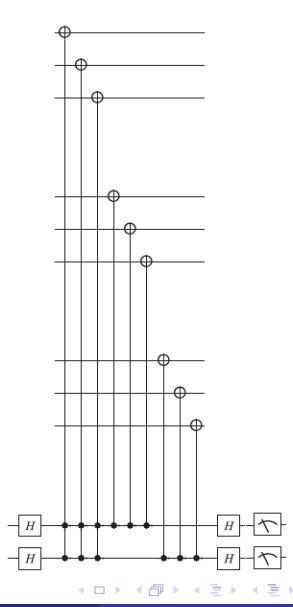

#### 9QECC-Phasenmessung

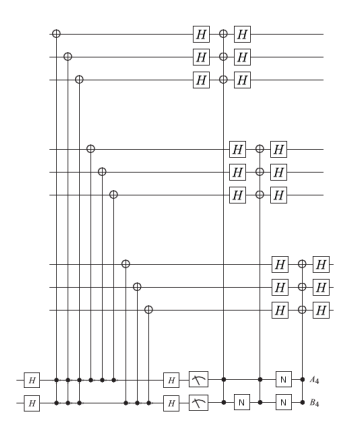

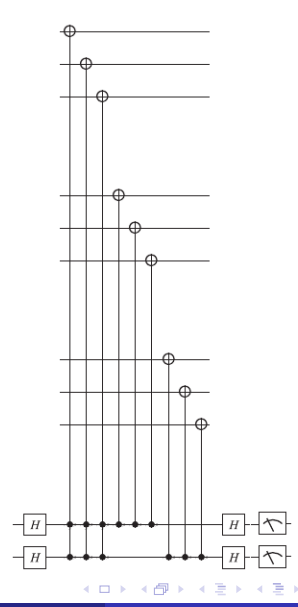

#### 9QECC-Dekodierung

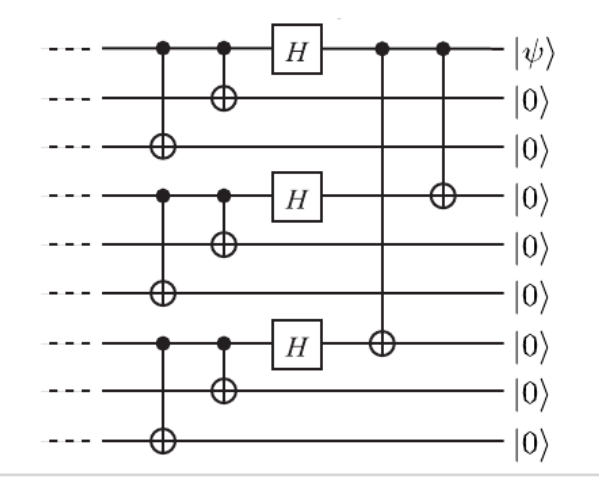

 $299$ 

**K ロ ト K 倒 ト K 差 ト K** 

- k bits an Information, Code c der Länge n und Paritätskontrollmatrix H
- $k=4, n=7$
- $\bullet$   $He^{t} = 0$
- $\bullet$  Syndrom  $Hc^t$
- **•** Fehleridentifizierung durch 3 Bits: 001,010,...,111

$$
H = \begin{pmatrix} 0 & 0 & 0 & 1 & 1 & 1 & 1 \\ 0 & 1 & 1 & 0 & 0 & 1 & 1 \\ 1 & 0 & 1 & 0 & 1 & 0 & 1 \end{pmatrix}
$$

**K ロ ▶ | K 御 ▶ | K 唐 ▶** |

- $\bullet$  C=Kern(H)
- $\bullet$  dim  $C=n-3=k$
- Ordnung der Menge C:  $2^k = 16$

$$
M = \begin{pmatrix} 0 & 0 & 0 & 1 & 1 & 1 & 1 \\ 0 & 1 & 1 & 0 & 0 & 1 & 1 \\ 1 & 0 & 1 & 0 & 1 & 0 & 1 \\ 1 & 1 & 1 & 1 & 1 & 1 & 1 \end{pmatrix}
$$

- M...erzeugende Matrix
- **Hamming Code wird durch M erzeugt**

**K ロ ト K 何 ト K ヨ ト** 

- Erzeugen von Codevektoren c aus C mit Hilfe eines Vektors v mit der Länge k
- Vektoren in C werden als v\*M angeschrieben

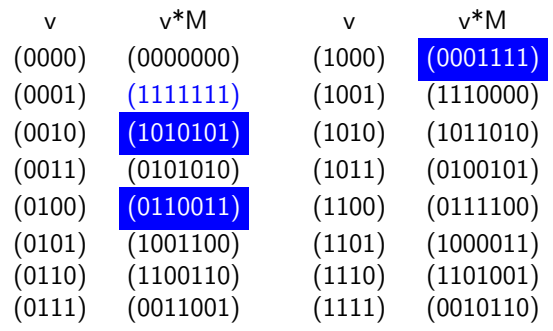

- Zuordnung gerader Anzahlen von 1en zu logisch 0
- Zuordnung ungerader Anzahlen von 1en zu logisch 1

**K ロ ト K 何 ト K ヨ ト K** 

- **·** logisch 0:
	- erzeugt durch gerade Binärzahlen von v
	- werden als  $\mathsf{C}^\perp$  bezeichnet, da sie (mod 2)-orthogonal zu allen Codes in C sind
	- H besteht aus Zeilenvektoren mit geraden Anzahlen von 1en, diese sind gleich mit einigen c $\in \mathcal{C}^{\perp}$
	- M besteht aus Zeilenvektoren von Codes aus C

$$
H = \begin{pmatrix} h_1 \\ h_2 \\ h_3 \end{pmatrix}, M = \begin{pmatrix} h_1 \\ h_2 \\ h_3 \\ \text{II} \end{pmatrix}
$$

$$
\rightarrow HM^{t} = 0
$$
  

$$
\rightarrow HM^{t}v^{t} = Hc^{t} = 0
$$

• logisch 1:

$$
\bullet \ \ C\text{-}C^{\perp}
$$

 $\Omega$ 

**K ロ ト K 何 ト K ヨ ト K** 

### 7QECC-Klassischer Hintergrund

- $c_1$  und  $c_2$  sind Codes in C
- $d_H$  ( $c_1$ ,  $c_2$ )...Hammingabstand zwischen  $c_1$  und  $c_2$
- $\bullet$   $d_H$ ( $c_1$ ,  $c_2$ ) misst wieviele Bits sich unterscheiden
- $\bullet$  d<sub>H</sub>(c, c) > 0 fur beliebige c  $\in$  C.
- $\bullet$  d<sub>H</sub>(c<sub>1</sub>, c<sub>2</sub>) = d<sub>H</sub>(c<sub>2</sub>, c<sub>1</sub>) für beliebige c<sub>1</sub>, c<sub>2</sub>  $\in$  C.
- $\bullet$  d<sub>H</sub>(c<sub>1</sub>, c<sub>3</sub>)  $\leq$  d<sub>H</sub>(c<sub>1</sub>, c<sub>2</sub>) + d<sub>H</sub>(c<sub>2</sub>, c<sub>3</sub>) für beliebige c<sub>1</sub>, c<sub>2</sub>, c<sub>3</sub>  $\in$  C.
- **a**  $d_H(C) = \min_{c,c' \in C} d_H(c,c')$
- Der Minimalabstand zwischen 2 Codes vom 7QECC beträgt 3
- Maximale Fehleranzahl:  $\lfloor \frac{d_H(C)-1}{2}\rfloor$ wobei  $|x|$  die Abrundungsfunktion bezeichnet.
- 1 Bit Fehlererkennung muss der Minimalabstand zumindest 3 Bits betragen

 $209$ 

メロメ メ都 メメ きょうぼうし

Operatoren die nötig sind, um den 7 QUECC zu erzeugen: Operatoren für die Bits:

$$
M_0 = X_4 X_3 X_2 X_1, M_1 = X_5 X_3 X_2 X_0, M_2 = X_6 X_3 X_1 X_0
$$

Operatoren für die Phasen:

$$
N_0=Z_4Z_3Z_2Z_1, N_1=Z_5Z_3Z_2Z_0, N_2=Z_6Z_3Z_1Z_0\\
$$

Es gelten folgende Regeln:

$$
M_i^2 = N_i^2 = I
$$
  

$$
M_i(I + M_i) = I + M_i, [M_i, M_j] = [N_i, N_j] = 0
$$

und

$$
[M_i, N_j] = [M_i, \overline{X}] = [\overline{X}, N_j] = 0
$$

**K ロ ⊁ K 倒 ≯ K 差 ≯ K** 

 $QQ$ 

Kodierung der Superposition von 7-QBits:

$$
|0\rangle_L = \frac{1}{\sqrt{8}}(I + M_0)(I + M_1)(I + M_2)|0\rangle^{\otimes 7}
$$

und

$$
|1 \rangle_{L} = \frac{1}{\sqrt{8}}(I + M_0)(I + M_1)(I + M_2)|1 \rangle^{87}
$$

 $|0 \rangle$  | 0  $>$  | und  $|1 \rangle$  | sind Eigenvektoren von  $M_i$  und  $N_i$  mit dem Eigenwert +1

$$
M_i|x>_L=N_i|x>_L=|x>_L
$$

 $QQ$ 

**K ロ ト K 倒 ト K 差 ト K** 

# 7QECC-Kodierung

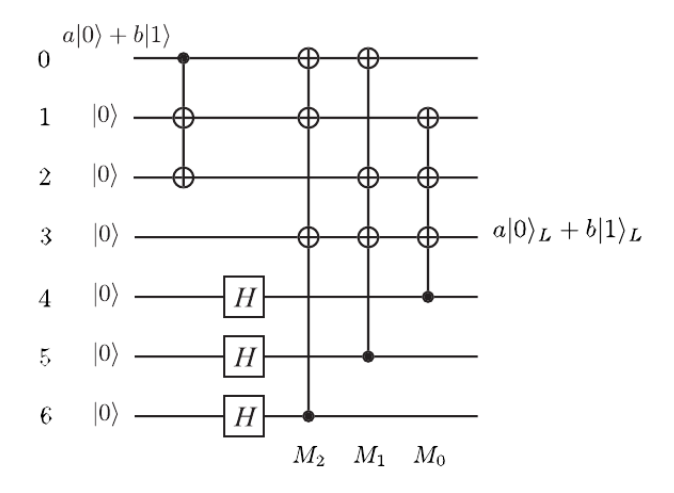

**K ロ ト K 御 ト K ミ ト** 

#### 7QECC-Fehlersyndrom

- Fehler  $Z_0$  auf  $|0>_L$
- $M_1Z_0|0>_{L}=-Z_0M_1|0>_{L}=-Z_0|0>_{L}$
- $M_2Z_0|0\rangle_L=-Z_0|0\rangle_L$ ,  $M_0Z_0|0\rangle_L=Z_0|0\rangle_L$
- **Eigenwerte charakterisiert durch**  $(M_0, M_1, M_2; N_0, N_1, N_2)$

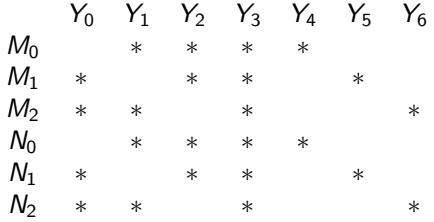

メロト メタト メミトメ

 $QQ$ 

# 7QECC-Schaltplan

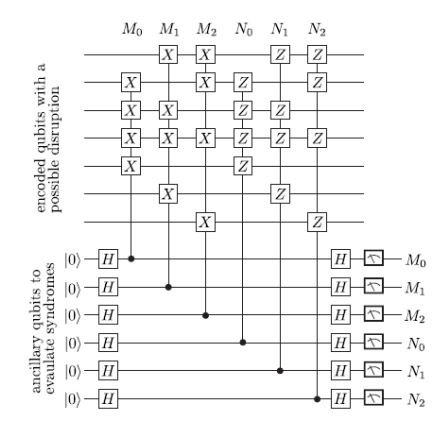

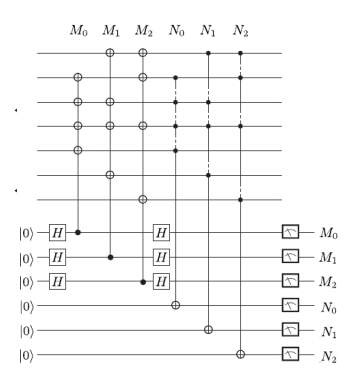

**K ロ ト K 伊 ト K 毛** 

 $\rightarrow$ 

# 7QECC-Messung

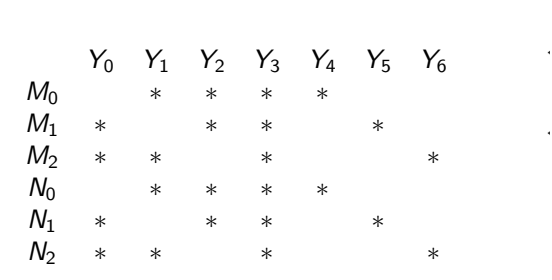

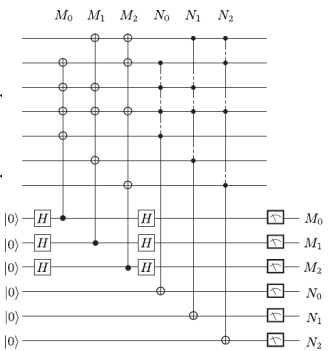

**K ロ ト K 御 ト K 君 ト** 

### 7QECC-Korrektur

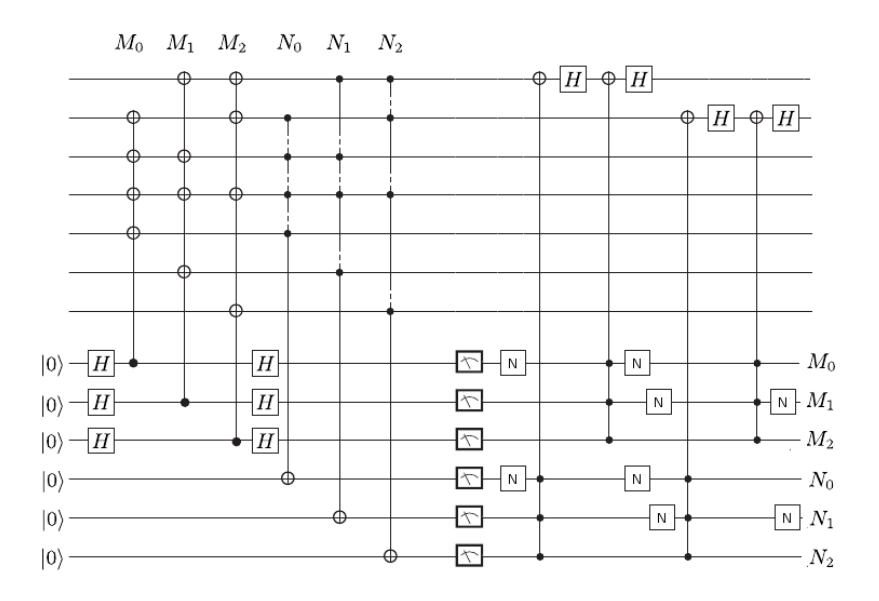

 $299$ 

メロメ メ御き メミメ メミメ

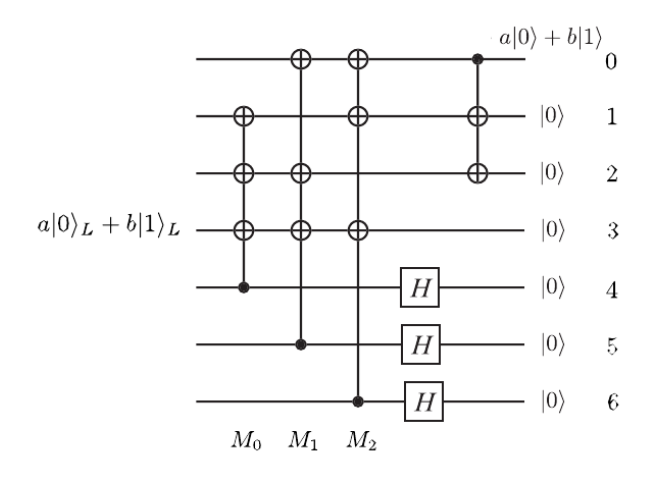

メロメ メ御 メメ ミメ メ ヨメ

#### VIELEN DANK

#### <span id="page-31-0"></span>**FÜR IHRE AUFMERKSAMKEIT**

★ ロチ (4 御) > (唐) > (唐) → [唐]